# Improving Data Security Practices for Symphony

### **Spencer Anspach**

Library Systems Analyst/Programmer & Head, Database Management

#### **Adam Crandell**

Head, Library Applications

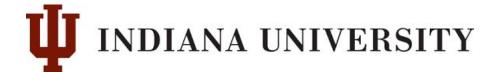

## **Enforcing IU Data Security Policies**

- Data security of increased institutional importance
- IU has four data sensitivity levels: Public, University Internal, Restricted, and Critical
- Symphony contains all but Critical data
- For continued access, employees must meet certain requirements
  - Have their own login(s)
  - Have a sufficiently complex password (PIN)
  - Be employed by a library or library affiliated unit
  - Sign an Acceptable Use Agreement
  - Complete three tutorials: Data Protection, FERPA, and HR

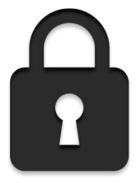

# **By the Numbers**

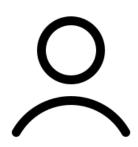

Potential Staff: 903

Staff with Accounts: 535

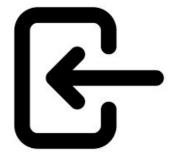

Staff Accounts: 1020

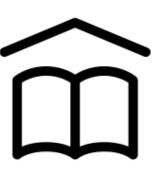

Libraries: 43

Campuses: 7

# **Auditing**

- Training Compliance
- Activity
- Employment

**HOW TO TRACK?** 

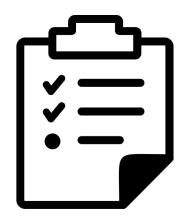

# **User Date Fields for Tracking**

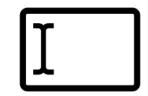

#### User date created

System assigned/not editable. This may be useful for a number of purposes, so we didn't want to change it.

#### Privilege granted

We will use for the date of last certification.

#### Privilege expires

Not currently used to lock out expired users; we will use to track certification expiration (Full-time staff: 24 mos. / Part-time staff: 13 mos.)

#### Last activity

Used by system if record is ever used for checkout; possibly also reserves, routing. Also, not editable.

#### Birth date

Age/b.d. is not needed for login records and is editable, so we will use to track last login.

## **Tracking Recertification**

Use Renew Privilege wizard

- Sets Privilege Granted to current date
- Sets Privilege Expires (per User Profile setting)

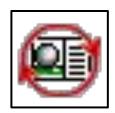

Can be used for predicting soon-to-expire certifications and inactive accounts

Symphony doesn't currently lock users out based on Privilege Expires date, but we'd welcome this (hint!)

## **Know Who's Logging On**

edituser -s`transdate -d+0`

## History logs

```
Yesterday
     cat `qpn hist`/`transdate -d-1 | grep -P -o "^\d\d\d\d\d\d\d\d\".hist | grep -P
     "^E`transdate -d-1`" | seltrans -oFW | sort -u | seluser -iB | edituser
     -s`transdate -d-1`
     (Yesterday, if today is the first of the month)
     zcat `gpn hist`/`transdate -d-1 | grep -P -o "^\d\d\d\d\d\d"`.hist.Z | grep -P
     "^E`transdate -d-1`" | seltrans -oFW | sort -u | seluser -iB | edituser
     -s`transdate -d-1`
Today
     cat `qpn hist`/`transdate -d+0`.hist | seltrans -oFW | sort -u | seluser -iB
```

# **Know Who's Logging On (cont.)**

## Logins

```
ls -altr `gpn locks`/Users/* | cut -d/ -f7 | seluser -iJ | edituser
-s`transdate -d+0`
```

We do this manually. Ideally it would be a cron job to run multiple times per day.

This is only necessary because actual WorkFlows logins aren't in the log; if they are ever logged, this will be superfluous. (There is an enhancement request: Enhance the WorkFlows logon process <a href="https://support.sirsidynix.com/enh/75819">https://support.sirsidynix.com/enh/75819</a> Go vote!)

## **Future Work**

- Depends on future enhancements
  - Logins recorded in history logs
  - Logins respect expiration date to lockout expired staff
- Cron job to capture active users
- Use of web services to have real-time reporting and interact / merge with University reporting sources
- Ways to track change in job responsibilities and if they need more / less permissions

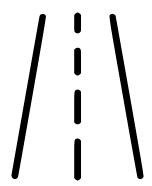

## Thanks!

Spencer Anspach

sanspach@iu.edu

**Adam Crandell** 

acrande@iu.edu